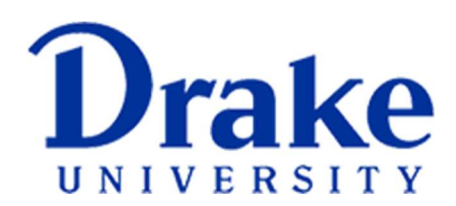

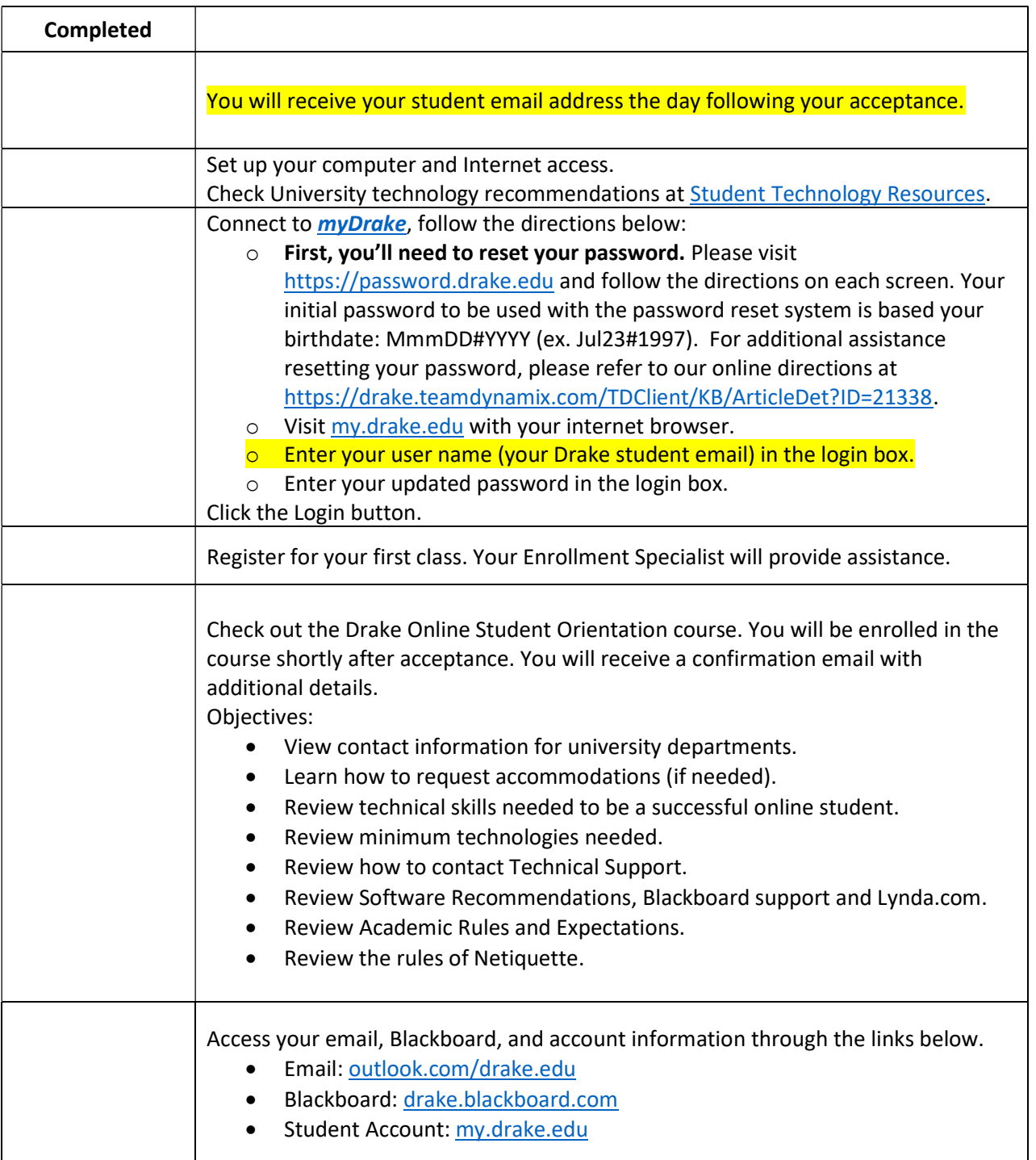

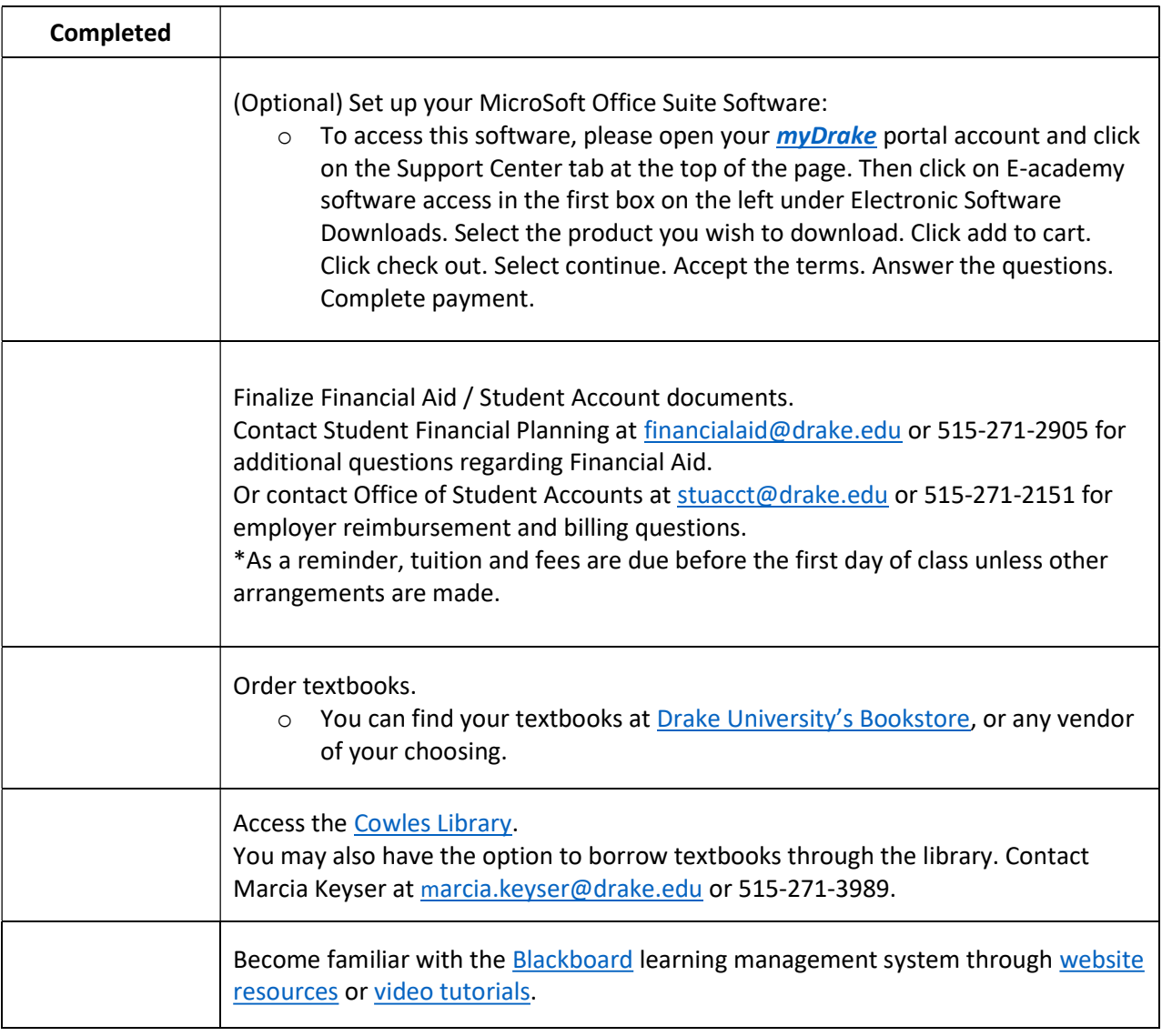

## IMPORTANT PHONE NUMBERS

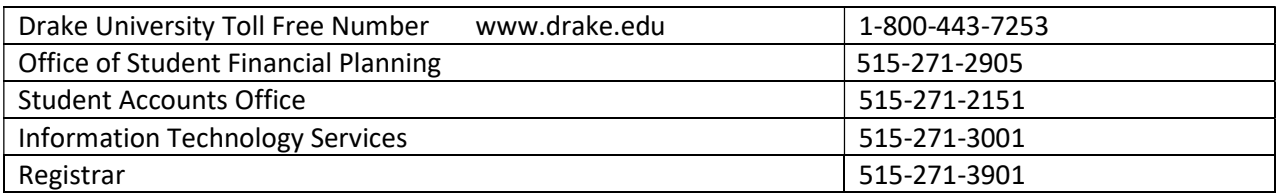